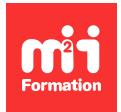

**Développez vos talents Certiiez vos compétences**

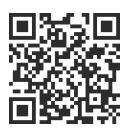

Programmes libres / CMS

# **Drupal 10 - Initiation - Pour les webmasters**

3 jours (21h00)  $\rightarrow \rightarrow \rightarrow \rightarrow \rightarrow \rightarrow 5/5$  | DRU-IN | Évaluation qualitative de fin de stage | Formation délivrée en présentiel ou distanciel

Formations Digital & Multimédia › Créer ou refondre un site Web : améliorez vos performances digitales › Programmes libres / CMS

*Contenu mis à jour le 13/10/2023. Document téléchargé le 23/05/2024.*

# **Objectifs de formation**

A l'issue de cette formation, vous serez capable de :

- Expliquer l'esprit et le jargon de Drupal (noeud, taxonomie...)
- Présenter une vue d'ensemble des possibilités de Drupal : points forts, points faibles et délais de mise en oeuvre
- Créer et organiser du contenu puis administrer votre site Drupal au quotidien
- Installer, conigurer et exploiter des modules indispensables
- Mettre en oeuvre les modules Field API et Views qui permettent respectivement de créer vos propres types de contenus et de les afficher en fonction de vos propres critères.

#### **Modalités, méthodes et moyens pédagogiques**

Formation délivrée en présentiel ou distanciel\* (blended-learning, e-learning, classe virtuelle, présentiel à distance).

Le formateur alterne entre méthode\*\* démonstrative, interrogative et active (via des travaux pratiques et/ou des mises en situation).

Variables suivant les formations, les moyens pédagogiques mis en oeuvre sont :

- Ordinateurs Mac ou PC (sauf pour certains cours de l'offre Management), connexion internet fibre, tableau blanc ou paperboard, vidéoprojecteur ou écran tactile interactif (pour le distanciel)
- Environnements de formation installés sur les postes de travail ou en ligne
- Supports de cours et exercices

En cas de formation intra sur site externe à M2i, le client s'assure et s'engage également à avoir toutes les ressources matérielles pédagogiques nécessaires (équipements informatiques...) au bon déroulement de l'action de formation visée conformément aux prérequis indiqués dans le programme de formation communiqué.

*\* nous consulter pour la faisabilité en distanciel*

*\*\* ratio variable selon le cours suivi*

#### **Prérequis**

Il est indispensable de bien connaître le Web en général. Il est également conseillé de connaître les CMS en général, ainsi qu'HTML et CSS.

#### **Public concerné**

Webmasters, responsables de sites Web, décideurs, chefs de projets, développeurs.

#### **Cette formation :**

- Est animée par un consultant-formateur dont les compétences techniques, professionnelles et pédagogiques ont été validées par des diplômes et/ou testées et approuvées par l'éditeur et/ou par M2i Formation
- Bénéicie d'un suivi de son exécution par une feuille de présence émargée par demi-journée par les stagiaires et le formateur.

# **Programme**

#### **Introduction**

- Présentation détaillée de Drupal et de son jargon (noeud, taxonomie, entité...)
- Présentation et installation des outils de développement (WAMP, Firefox)
- Téléchargement, installation et coniguration avancée de Drupal
- Découverte des principales différences avec les anciennes versions de Drupal

#### **Création du contenu**

- Créer du contenu sous forme de noeuds
- Utiliser des types de noeuds tout faits ou créer les siens avec Field
- Formater le contenu avec un éditeur WYSIWYG (CKEditor) : avantages et inconvénients
- Utiliser les relations entre entités pour modéliser sa propre structure de données
- Personnalisation de l'affichage d'un contenu : view mode et form mode
- Contrôler l'accès au contenu : qui peut voir quoi ?

#### **Le module Views**

- Présentation des différents types de Views (Table, List, Teaser...)
- Création d'une vue simple et d'une vue complexe (vues imbriquées, plusieurs vues sur la même page)
- Personnalisation de l'affichage d'une vue
- Utilisations avancées du module Views : iltres exposés, iltres contextuels, relations...

#### **Organisation du contenu**

- Classer le contenu de son site avec la taxonomie
- Gestion des blocs : visibilité, bloc sur mesure, Block Visibility Groups
- Créer un menu qui exploite la taxonomie
- Utiliser des vues pour naviguer dans le contenu
- Créer des pages d'accueil qui "remontent" du contenu pioché ailleurs dans le site : modules Display Suite et Paragraph

## **Fonctionnalités communautaires**

- Gestion des médias avec le module Media
- Création de formulaire à la souris : modules Contact et Webform
- Personnaliser les profils utilisateurs
- Partage de contenus sur les réseaux sociaux
- Workflow de publication

## **Aller plus loin**

- Fonctionnement du multilingue : traduction du contenu et de la coniguration
- Installation multi-sites (une instance de Drupal fait tourner plusieurs sites distincts)

## **Optimisation**

- Optimiser :
	- Le référencement
	- Les performances
	- La sécurité

#### **Administration du site**

- Gérer le spam, modérer les commentaires et les utilisateurs
- Automatiser certaines tâches (envois d'e-mails, validation d'inscription, publication / dépublication du contenu...)
- Sauvegarder et mettre à jour son site Drupal

## *Exemples de travaux pratiques (à titre indicatif)*

- *Etudes de cas :*
	- *Création de contenus avec Drupal*
	- *Différentes utilisations du module Views de Drupal*
	- *Gérer l'organisation des contenus dans Drupal*
	- *Utilisation des fonctionnalités communautaires de Drupal*
	- *Optimiser son site Drupal*
	- *Savoir gérer l'administration d'un site Drupal*

Le contenu de ce programme peut faire l'objet d'adaptation selon les niveaux, prérequis et besoins des apprenants.

# **Modalités d'évaluation des acquis**

- En cours de formation, par des productions
- Et, en in de formation, par un questionnaire d'auto-évaluation

#### **Accessibilité de la formation**

Le groupe M2i s'engage pour faciliter l'accessibilité de ses formations. Les détails de l'accueil des personnes en situation de handicap sont consultables sur la page [Accueil et Handicap](https://www.m2iformation.fr/accueil-et-handicap/).

# **Modalités et délais d'accès à la formation**

Les formations M2i sont disponibles selon les modalités proposées sur la page programme. Les inscriptions sont possibles jusqu'à 48 heures ouvrées avant le début de la formation. Dans le cas d'une formation financée par le CPF, ce délai est porté à 11 jours ouvrés.